UNIVERSITÄT HOHENHEIM INSTITUT FÜR VOLKSWIRTSCHAFTSLEHRE Lehrstuhl Innovationsökonomik Professor Dr. Andreas Pyka

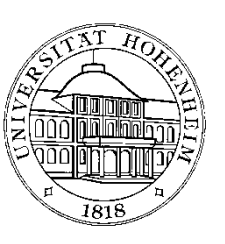

# **Merkblatt zur Erstellung von Seminar- und Bachelor- und Masterarbeiten**

Dieses Merkblatt soll Ihnen dabei helfen, Ihre wissenschaftlichen Arbeiten an unserem Lehrstuhl zu erstellen. Es stellt die grundsätzlichen Anforderungen an eine wissenschaftliche Arbeit dar und weist auf Punkte hin, die bei der Bewertung Ihrer Arbeit besonders wichtig sind. Um die Wirksamkeit dieser Formatvorschriften zu illustrieren, folgt unser Merkblatt den angegebenen Formvorschriften.

## **1 Die Aufgabe von Seminar- und Bachelor- und Masterarbeiten**

Mit Ihrer Arbeit zeigen Sie, dass Sie in der Lage sind, innerhalb einer vorgegebenen Zeit ein wissenschaftliches Problem eigenständig nach wissenschaftlichen Methoden zu bearbeiten. Selbständig bedeutet, dass Ihre Arbeit eine eigene gedankliche und konzeptionelle Leistung darstellt. Dies umfasst die selbst entwickelte Strukturierung des Themas und Formulierung der Sachverhalte und Gedankengänge. Unter wissenschaftlichen Methoden verstehen wir, dass Sie in Ihrer Arbeit systematisch und nachvollziehbar vorgehen und dabei die Methoden und Erkenntnisse der Volkswirtschaftslehre anwenden. Sie sollten Meinungen und Fakten nicht vermischen und nach Möglichkeit zu neuen Ergebnissen gelangen.

Unterschiede zwischen Seminar- und Bachelor- bzw. Masterarbeiten bestehen vor allem in ihrem Umfang. Bei einer Seminararbeit sollte der Textteil (d.h. erstes bis letztes Kapitel) zwischen zwölf und fünfzehn Seiten sein. Der Textteil von Bachelorarbeiten sowie Masterarbeiten liegt irgendwo zwischen 45 und 75 Seiten.

## **2 Die Gliederung**

Mit der Gliederung zeigen Sie, dass Sie den Gegenstand der Arbeit eigenständig strukturiert haben. Allgemein gilt, dass die Gliederung einen durchgängigen Gedankenfluss fördern soll. Viele Querverweise (z.B. siehe 2.4.3.) stören den Lesefluss. Die einzelnen Kapitel sollen jeweils zu einem (Teil-)Ergebnis hinführen, das am Ende

des Kapitels nochmals kurz herausgearbeitet und in seiner Bedeutung für den weiteren Verlauf der Arbeit erläutert wird. Dabei ist zu beachten, dass der Umfang der einzelnen Kapitel der Bedeutung der behandelten Aspekte für die Themenstellung entspricht. Für die Untergliederung der Kapitel selbst gilt obiges analog.

Verwenden Sie eine selbsterklärende Klassifizierung zur Gliederung ihrer Arbeit (z.B. Dezimalklassifizierung: 1, 1.1, 1.1.1, … oder Symbolklassifizierung: A, a, 1, …). Vermeiden Sie eine zu tiefe Untergliederung, die den Lesefluss stört. Bei Seminararbeiten ist eine Gliederungstiefe von drei, bei Diplomarbeiten von maximal vier Ebenen nur in begründeten Ausnahmefällen nach Rücksprache mit dem Betreuer zu überschreiten. Achten Sie auch auf die Symmetrie der Kapiteluntergliederungen und vermeiden Sie hier Ungleichgewichte.

Ob eine Arbeit gelungen ist, zeigt sich häufig bereits an Einleitung und Schluss. In der Einleitung wird die Motivation der Arbeit dargestellt. Hier gilt es, die Zielsetzung der Arbeit deutlich zu machen, die im Rahmen der Arbeit zu behandelten Forschungsfragen und Hypothesen zu erläutern und in den Themenkontext einzuordnen. Grenzen Sie das Thema Ihrer Arbeit von anderen, ähnlichen und verwandten Fragestellungen ab und erläutern Sie die Vorgehensweise und den Aufbau der Arbeit. Im Schlussteil werden die wesentlichen Ergebnisse der Arbeit zusammengefasst. Sämtliche wichtigen Ergebnisse des Hauptteils sollten hier zusammengeführt und das Gesamtresultat der Arbeit abgeleitet werden. Abschließend kann noch auf offene Fragen und weiterführende Aspekte hingewiesen werden. Es empfiehlt sich, den Einleitungsabschnitt und das Schlusskapitel erst nach Fertigstellung des Hauptteils der Arbeit zu formulieren. Auf eine bewusste Abstimmung mit den Inhalten des Hauptteils der Arbeit ist dabei zu achten.

Einleitung und Schluss sollen den Rahmen zum Hauptteil der Arbeit darstellen, d.h. es ist insbesondere darauf zu achten, dass Sie wesentliche gedankliche Schritte des Hauptteils nicht vorwegnehmen bzw. nochmals in zu detaillierter Weise wiedergeben und hierdurch unnötige Redundanzen vermieden werden. Untergliedern Sie Einleitung und Schluss maximal bis zur zweiten Gliederungsebene und achten Sie auf eine angemessene Kürze (bei Diplomarbeiten jeweils nicht länger als drei, bei Seminararbeiten nicht länger als eine Seite).

Zum Hauptteil der Arbeit lassen sich wenige allgemeingültige Ratschläge geben – je nach Art des Themas wird er anders zu gestalten sein. Folgende Punkte sollten jedoch stets beachtet werden:

- Untergliedern Sie den Hauptteil in mehrere, angemessen lange Kapitel. Ein einziges Kapitel ist als Hauptteil ebenso zu vermeiden wie eine übermäßige Anzahl sehr kurzer Kapitel.
- Gestalten Sie die Übergänge zu neuen Kapiteln nachvollziehbar, arbeiten Sie am Ende jeweils kurz das Ergebnis bzw. die Aussage des Kapitels heraus und warum diese(s) für den Fortgang der Arbeit wichtig ist. So erreichen Sie, dass der Leser den roten Faden der Arbeit erkennt.

## **3 Erstellung der Arbeit**

Bei der Erstellung der Arbeit sollen Sie folgende Punkte beachten:

- Positionen einzelner Autoren müssen klar als solche kenntlich gemacht werden. Vor allem darf nicht der Eindruck entstehen, es handle sich hierbei um Fakten.
- Trennen Sie stets strikt normative von positiven Aussagen.
- Halten Sie sich nicht zu eng an die Literaturquellen. Zitate oder Paraphrasen können gedankliche Eigenleistung nicht ersetzen.
- Abbildungen, Tabellen und Formeln müssen im Text besprochen werden.
- In Abbildungen darf die Achsenbeschriftung nicht fehlen.

Bei der Darstellung ökonomischer Modelle ist besonders wichtig:

- Demonstrieren Sie Ihre gedankliche Eigenleistung, indem Sie die Gedankengänge in eigenen Worten verdeutlichen. Bei Arbeiten, die ein theoretisches Thema haben, können Sie auch mathematische Zusammenhänge, die in der Originalquelle nur wenig ausgeführt sind, vertiefen.
- Machen Sie die Bedeutung der Modellannahmen deutlich insbesondere wenn Sie Modellergebnisse vergleichen. Gestalten Sie den Modellvergleich möglichst übersichtlich.
- Verdeutlichen Sie die ökonomische Intuition der Modellergebnisse.

## **4 Stil**

Wir erwarten von Ihnen eine Arbeit mit korrekter Rechtschreibung, Zeichensetzung und Grammatik. Zu einem guten Stil tragen knappe Formulierungen bei. Verwenden Sie Verben an Stelle von Substantiven, vermeiden Sie Wiederholungen, Einschübe und unnötige Anglizismen. Formulieren Sie aktiv und vermeiden Sie Passivsätze.

Die Seiten sind grundsätzlich nur einseitig zu bedrucken. Bemessen Sie die Seitenränder wie folgt: Auf der linken Seite des Blattes ist ein Seitenrand von 4 cm freizulassen. Sämtliche anderen Ränder betragen 2 cm. Verwenden Sie als Standardschriftart Times New Roman. Für den Haupttext ist Schriftgröße 12pt und 1,5 facher Zeilenabstand zu wählen. Einzelne Absätze sind deutlich voneinander abzugrenzen, empfohlen wird ein zusätzlicher Abstand von 12pt nach jedem Absatz. Die Formatierung von Überschriften sollte deren Gliederungsebene widerspiegeln. Sie sind vom jeweils vorhergehenden Absatz erkennbar abzugrenzen und in einfachem Zeilenabstand zu formatieren. Überschriften sind nicht zu trennen und stets linksbündig auszurichten. Für Fußnoten verwenden Sie Schriftgröße 10pt, ebenfalls mit einfachem Zeilenabstand. Achten Sie auch hier auf ein ansprechendes Layout, bspw. auf einen bündigen linken Abschluss. Verwenden Sie die Trennhilfe und überprüfen Sie die Trennergebnisse. Blocksatz ist erwünscht.

Abbildungen, Tabellen und Formeln sollen gut lesbar und nummeriert sein. Für die Gestaltung der Arbeit empfehlen wir die Verwendung von Standardtextverarbeitungssoftware wie MS Word oder Latex (v.a. für Arbeiten mit vielen Formeln geeignet).

Verwenden Sie folgendes Aufbauschema:

- a) Titelblatt. Dieses beinhaltet Titel der Arbeit, Art der Arbeit, Verfasser, dessen Anschrift, Telefonnummer und E-Mail, den Prüfer und – sofern davon abweichend – den Betreuer der Arbeit, Ort und Datum der Abgabe.
- b) Vorwort (evtl.)
- c) Inhaltsverzeichnis
- d) weitere Verzeichnisse: Abbildungsverzeichnis, Tabellenverzeichnis, Abkürzungsverzeichnis, Symbolverzeichnis in dieser Reihenfolge, sofern erforderlich.
- e) Text der Arbeit (Einleitung, fortlaufende Kapitel, Schlussbetrachtung)
- f) Anhänge (evtl.). Sofern mehrere erforderlich sind, sind auch diese zu nummerieren.
- g) Literaturverzeichnis

Die Seitenzählung beginnt mit dem Titelblatt, die Seitennummerierung jedoch erst mit der darauf folgenden Seite (d.h. mit dem Vorwort bzw. dem Inhaltsverzeichnis). Verwenden Sie bis einschließlich der letzten Seite vor der ersten Seite des Textteils eine römische Paginierung mit Kleinbuchstaben (d.h. ii, iii, iv, …). Ab der ersten Seite des Textteils (meist der ersten Seite der Einleitung) wird durchgehend bis zum Ende der Arbeit (einschließlich Anhängen und Literaturverzeichnis) arabisch paginiert (1, 2, 3, …). Die Position der Seitenzahlen ist rechtsbündig einheitlich in Kopf- oder Fußzeile. Die Kopfzeile kann die Kapitelüberschrift enthalten.

## **5 Hinweise zu Textergänzungen (Tabellen, Abbildungen, Fußnoten, Formeln, Anhänge)**

#### 5.1 Tabellen und Abbildungen

Tabellen und Abbildungen sind fortlaufend zu nummerieren, eventuell kapitelweise in Dezimalklassifikation. Neben der Nummerierung ist eine möglichst klare Inhaltsbezeichnung als Beschriftung anzugeben. Insbesondere ist bei Daten eine Jahresbezeichnung anzugeben, z.B.:

#### Tabelle 1.2: F&E-Kooperation 2007.

Wird im Text auf eine Tabelle oder Abbildung Bezug genommen, so muss diese durch Nummern und Seitenangabe rasch und eindeutig auffindbar sein.

Tabellen bzw. Graphiken sind mit einer Quellenangabe zu versehen, wenn sie auf Primärmaterial basieren, z.B.:

#### Quelle: OECD (2001a), S. 45.

Für selbst erstellte Tabellen und Graphiken ist als Quelle "Eigene Darstellung" anzugeben. Im Querformat gestaltete Tabellen und Abbildungen sind so einzuordnen, dass das Manuskript zum Lesen im Uhrzeigersinn zu drehen ist. Umfangreiches Tabellen- bzw. Abbildungsmaterial ist in einem Anhang oder mehreren Anhängen unterzubringen.

#### 5.2 Fußnoten

Fußnoten stellen in wissenschaftlichen Arbeiten die häufigste Form der Anmerkung dar. Sie dienen dazu, Informationen zu vermitteln, die den unmittelbaren Textzusammenhang stören würden, z.B. Quellenhinweise, Verweise auf ergänzende Quellen, Hinweise auf andere Teile des eigenen Manuskripts, Abweichungen von der Hauptlinie der Textargumentation. In jüngerer Zeit setzt sich überwiegend der Stil durch, Fußnoten weitgehend zu vermeiden und die entsprechenden Informationen mit in den Text aufzunehmen.

Aus Gründen der Lesbarkeit ist es absolut empfehlenswert, Fußnoten vornehmlich zur Quellenbelegung zu verwenden und längere Erklärungen zu Randproblemen des Textes zu vermeiden.

Die Bezugsstelle einer Fußnote im Text ist durch eine hochgestellte arabische Ziffer zu kennzeichnen. Positionieren Sie die Fußnote nach Möglichkeit nach dem Satzzeichen.<sup>1</sup> Der Text der Fußnote ist am Ende derselben Seite einzuordnen. Die Fußnoten sind fortlaufend zu nummerieren. Grundsätzlich gilt: Fußnoten beginnen mit einem Großbuchstaben und enden mit einem Punkt.

#### 5.3 Formeln

l

Die in mathematischen Formeln verwendeten Symbole sind bei ihrer erstmaligen Verwendung im Text eindeutig zu definieren. Eine einheitliche Formelnotation in der gesamten Arbeit erleichtert die Lesbarkeit. Bei vielen Symbolen empfiehlt es sich, ein Symbolverzeichnis vor dem Textteil zu erstellen.

Um Querverweise zwischen den einzelnen Formeln zu ermöglichen, sind die Formeln grundsätzlich durchzunummerieren. Die Nummerierung kann dabei nach Kapitel gegliedert werden und sollte einheitlich am rechten Rand des Textes erfolgen. Die Formeln selbst sollten zentriert gesetzt werden und durch Leerzeilen vom Text abgesetzt sein. Die Formeln sind Teil des Textes und sollten daher gegebenenfalls Satzzeichen enthalten.

<sup>1</sup> Diese Fußnote illustriert wie eine Fußnote aussehen sollte. Beachten Sie dabei auch das Layout der Fußnote mit dem bündigen linken Abschluss.

Beispiel:

Der Erlös der Unternehmung beträgt (1.3)

$$
R = p_1 x_1 + p_2 x_2.
$$

#### 5.4 Anhänge

Umfangreiche mathematische Beweise, Tabellen, Abbildungsmaterial, Gesetzestexte und längere Auszüge aus Originalquellen können die Lesbarkeit des Textes beeinträchtigen. In diesem Fall können sie in einen Anhang oder mehreren Anhängen ausgelagert werden. Die Anhänge gehen nicht in die Bemessung der maximalen Seitenanzahl mit ein. Verwenden Sie jedoch den Anhang nicht dazu, den Text künstlich kürzer erscheinen zu lassen.

## **6 Der Umgang mit Literatur**

#### 6.1 Zitate

Jedes Zitat muss nachprüfbar sein. Daher sind aus jeglichen Quellen wörtlich oder sinngemäß übernommene Textstellen, Tabellen, Graphiken etc. als solche kenntlich zu machen. Ein Verstoß gegen diese Regeln kann zur Nichtanerkennung einer Arbeit führen! Mit Quellenhinweis sind auch solche Angaben zu versehen, die nicht der Literatur entnommen, sondern z.B. durch persönliche Befragung recherchiert worden sind.

Wörtliche Zitate werden in doppelte Anführungszeichen eingeschlossen. Sie müssen originalgetreu wiedergegeben werden. Die Auslassung eines Wortes ist durch zwei Punkte, die Auslassung mehrerer Wörter durch drei Punkte anzudeuten. Eigene Einschübe in ein Zitat setzt man in eckige Klammern: "Der Präsident [der EZB] sprach sich für ein Inflationsziel von zwei Prozent aus." Eventuelle Abweichungen vom Original sind (z.B. durch eingeklammerte Zusätze mit dem Hinweis ,Anm. d. Verf.' oder ,Hervorhebung durch den Verf.') kenntlich zu machen. Sie werden, im Gegensatz zu sinngemäßen Zitaten ohne "Vgl." zitiert.

Des Weiteren sind folgende Punkte zu beachten:

- Ein wörtliches Zitat soll im Allgemeinen nicht mehr als zwei bis drei Sätze umfassen. Sind längere Zitate unvermeidlich, so sind sie optisch dadurch kenntlich zu machen, dass sie eingerückt in einzeiligem Abstand geschrieben werden.
- Grundsätzlich ist nach dem Originaltext zu zitieren. Nur wenn das Originalwerk nicht zugänglich ist, kann nach einer Sekundärquelle zitiert werden. Der Quellennachweis gibt in diesem Fall mit dem Hinweis "zitiert nach ..." auch die Sekundärliteratur an.
- Prüfen Sie für jedes Zitat, ob es nicht, aus dem Zusammenhang gerissen, einen anderen als den ihm vom Autor im Original gegebenen Sinn erhalten könnte.
- Um Zitate nachprüfen zu können, muss neben den Literaturangaben stets auch die Seitenzahl des Originaltextes angegeben werden, dem das Zitat entnommen wurde.
- Zitate aus englischen Quellen sollen in der Regel nicht übersetzt werden. Werden fremdsprachige Texte in eigener Übersetzung gebracht, so ist dies speziell kenntlich zu machen (z.B.: ,Übers. d. Verf.').
- Sinngemäße Übernahmen müssen gleichfalls in ihrem vollen Umfang als solche erkennbar sein und wie Zitate durch eine genaue Quellenangabe überprüfbar sein.

#### 6.2 Quellenangaben im Text

Im Text herangezogene Quellen können innerhalb des Textes in Kurzzitierweise genannt werden, wenn sie den Textfluss nicht stören. Zum Beispiel: "Die bahnbrechende Arbeit zur optimalen nichtlinearen Einkommensteuer stammt von Mirrlees (1971)." Ansonsten soll auf Quellen in Kurzzitierweise in einer Fußnote verwiesen werden, insbesondere wenn eine genaue Seitenangabe erforderlich ist. Die zugehörige Langzitation ist im Literaturverzeichnis einmal pro Quelle (nicht (!) pro Kennzeichnung) anzugeben.

Kurzkennzeichnungen enthalten in der Regel Namen des Autors, Erscheinungsjahr und Seitenzahl. Bei mehreren Werken desselben Autors und desselben Jahres ist durch Buchstabenzusätze nach dem Jahr auf Eindeutigkeit zu achten. Bei Institutionen mit langen Namen können Sie Abkürzungen verwenden, wie z.B. BMBF für das Bundesministerium für Bildung und Forschung. Sofern diese Abkürzungen nicht geläufig sind, sollten sie im Abkürzungsverzeichnis erläutert werden. Die Seitenangabe sollte genau sein, d.h. sowohl die erste als auch die letzte Seite der Stelle angeben, auf die Sie Bezug nehmen.

#### Beispiele:

... für ein reguläres sinngemäßes Zitat, das sich auf nur eine Seite bezieht.<sup>2</sup>

…für ein reguläres sinngemäßes Zitat, das sich auf mehrere Seiten bezieht.<sup>3</sup>

…für ein reguläres sinngemäßes Zitat mit Jahresunterscheidung.<sup>4</sup> Das zweite verwendete Werk von Krämer aus dem Jahr 1999 wäre dann so zu zitieren. <sup>5</sup>

Im Vergleich dazu ein "wörtliches Zitat".<sup>6</sup>

#### 6.3 Literaturverzeichnis

Das Literaturverzeichnis muss sämtliche Literaturquellen, auf die in der Arbeit Bezug genommen wird, enthalten. Beachten Sie auch, dass im Literaturverzeichnis keine Quellen genannt sein dürfen, die nicht in der Arbeit erwähnt werden. Die Literaturhinweise sind nach dem Zunamen des Verfassers alphabetisch und bei

- 3 Vgl. Krämer (1999), S. 14-16.
- 4 Vgl. Krämer (1999a), S. 14.
- 5 Vgl. Krämer (1999b), S. 14.
- 6 Krämer (1999a), S. 14.

l

<sup>2</sup> Vgl. Krämer (1999), S. 14.

mehreren Werken eines Verfassers chronologisch zu ordnen. Die Reihenfolge der bibliographischen Angaben ist unterschiedlich, eine gebräuchliche Form ist unten als Beispiel angegeben.

Beim Layout ihres Literaturverzeichnisses sollten Sie folgendes beachten. Die erste Zeile jeder Literaturquelle sollte am linken Seitenrand beginnen, alle weiteren Zeilen werden eingerückt. Zwischen zwei Literaturquellen ist ein Absatz einzufügen.

Folgende Angaben sind erforderlich:

a) Bücher

- Zuname und Vorname des Verfassers
- Verlagsjahr (bei Fehlen des Erscheinungsjahres ist die Angabe o.J. erforderlich)
- Titel des Buches in kursiver Schrift
- Auflage (wenn mehrere Auflagen erschienen sind)
- Verlagsort und Verlag

#### Beispiel:

Dosi, G. (2003). Innovation and Trade, Cambridge MA: Cambridge University Press.

#### b) Zeitschriftenaufsätze

- Zuname und Vorname des Verfassers
- Erscheinungsjahr
- Titel des Aufsatzes
- Name der Zeitschrift in kursiver Schrift
- Band (Vol. oder Jhg.) und Heft (Heft, Ausgabe oder Issue), letzteres in Klammern
- Seitenangabe

#### Beispiel:

Saviotti, P. und Pyka, A. (2008), Micro and macro dynamics: Industry life cycles, intersector coordination and aggregate growth, Journal of Evolutionary Economics, Vol. 18 (3), 167-182.

#### c) Aufsätze aus Sammelwerken

- Zu- und Vorname des Verfassers
- Titel des Aufsatzes
- Name des Herausgebers des Sammelwerkes mit dem Hinweis (Hrsg.)
- Titel des Sammelwerkes in kursiver Schrift
- Angabe des Bandes (bei mehrbändigen Werken) und der Auflage
- Verlagsort und Verlag
- Erscheinungsjahr
- Angabe der Seiten

#### Beispiel:

Pyka, A. (2006), Modelling Qualitative Development. Agent Based Approaches in Economics, in: Rennard, J.-P. (Hrsg.), Handbook of Research on Nature Inspired Computing for Economy and Management, Idea Group Inc., Hershey, USA, 211-224.

- d) Dissertationen, Forschungsberichte etc.
- Zu- und Vorname des Autors
- Erscheinungsjahr
- Titel, bei Dissertationen in kursiver Schrift
- Art der schriftlichen Quelle (evtl. mit Angabe der Institution),

#### Beispiele:

Müller, E. (1987). Theorie und Praxis des Staatshaushaltsplans im 19. Jahrhundert. Dissertation, Universität Konstanz.

Siebert, Horst (1987). Die Umwelt in der ökonomischen Theorie. Diskussionsbeiträge Serie II – Nr. 35, Sonderforschungsbereich 178 "Internationalisierung der Wirtschaft", Universität Konstanz.

- e) Quellen aus dem Internet
- Zu- und Vorname des Autors bzw. die Institution
- Erscheinungsjahr
- Titel in kursiver Schrift
- Institution
- Internetadresse
- Datum der Quellennutzung

#### Beispiel:

Bundesministerium für Gesundheit und Soziale Sicherung (2003). Nachhaltigkeit in der Finanzierung der Sozialen Sicherungssysteme – Bericht der Kommission, Bundesministerium für Gesundheit und Soziale Sicherung, Berlin. http://www.sozialesicherungssysteme.de/download/PDFs/Bericht.pdf (15.10.2003).

Bei Quellen aus dem Internet empfehlen wir Ihnen, die Dateien zu speichern, um zu vermeiden, dass die Quelle zu einem späteren Zeitpunkt nicht mehr zugänglich ist.

Bei mehr als zwei Autoren ist folgendes zu beachten: Im Literaturverzeichnis werden alle Autoren gemäß obigen Regelungen angegeben, im Text und in den Fußnoten hingegen nur der erste Autor mit dem Zusatz "et al.". Ein Werk, das im Literaturverzeichnis bspw.

Gilbert, N., Ahrweiler, P. und Pyka, A. (2010). Agentenbasierte Simulationen von Innovationsnetzwerken, Berlin: Springer.

lautet, wird als Gilbert et al. (2010) zitiert.

#### 6.4 Hinweise zur Literatursuche

Zu einer wissenschaftlichen Arbeit gehört, dass Sie auf die für Ihre Themenstellung wichtigen Literaturquellen Bezug nehmen. Nutzen Sie deshalb die Möglichkeiten der Literatursuche. Bei Seminararbeiten kann eine ausführliche Literaturrecherche unter Umständen weniger wichtig sein, wenn es das Ziel der Arbeit ist, einzelne Quellen darzustellen (z.B. ein bestimmtes Modell). Hier reicht es, auf verwandte Literaturquellen kurz einzugehen. Dies ist jedoch nur dann der Fall, wenn wir Sie ausdrücklich darauf hinweisen.

Beginnen Sie die Literatursuche zu einem gestellten Thema vorzugsweise mit aktuellen Übersichtsaufsätzen, einschlägigen Lehrbüchern oder Aufsätzen in internationalen Fachzeitschriften. Anhand der Literaturverzeichnisse in diesen Arbeiten ist es im Allgemeinen unproblematisch, früher veröffentlichte Literatur zum gewählten Thema aufzuspüren.

Als Ausgangspunkt für Literaturrecherchen eignen sich Sammelbände in der Bibliothek. Achten Sie dabei auf das Erscheinungsjahr. Zu empfehlen sind insbesondere die von North-Holland herausgegebenen Handbooks in Economics. Das Nachschlagewerk

Eatwell, John (1987). The New Palgrave. London: MacMillan. 4 Bände.

ist leider in die Jahre gekommen, aber immer noch zu empfehlen. Suchen Sie zudem in CD-ROM- und Online-Datenbanken, die von der Bibliothek lizenziert werden und im Netz der Universität genutzt werden können.

## **7 Literaturhinweis**

Aus der vielfältigen Literatur zur Anfertigung wissenschaftlicher Arbeit empfehlen wir Ihnen:

Krämer, Walter (1999). Wie schreibe ich eine Seminar- und Examensarbeit? Frankfurt/Main: Campus.